# **BUSINESS CENTER — HCE FOR MARINE PROJECTS**

## BUSINESS CENTER — HCE BUSINESS CENTER — HCE

Trimble's Business Center — HCE office software is ideal for many marine applications including;

- Hydrographic surveying
- Dredging surveys and volumes
- Large multi-beam data set management
- Marine and land construction design

TRANSFORMING THE WAY THE WORLD WORKS

*Use positive depths or positive elevations*

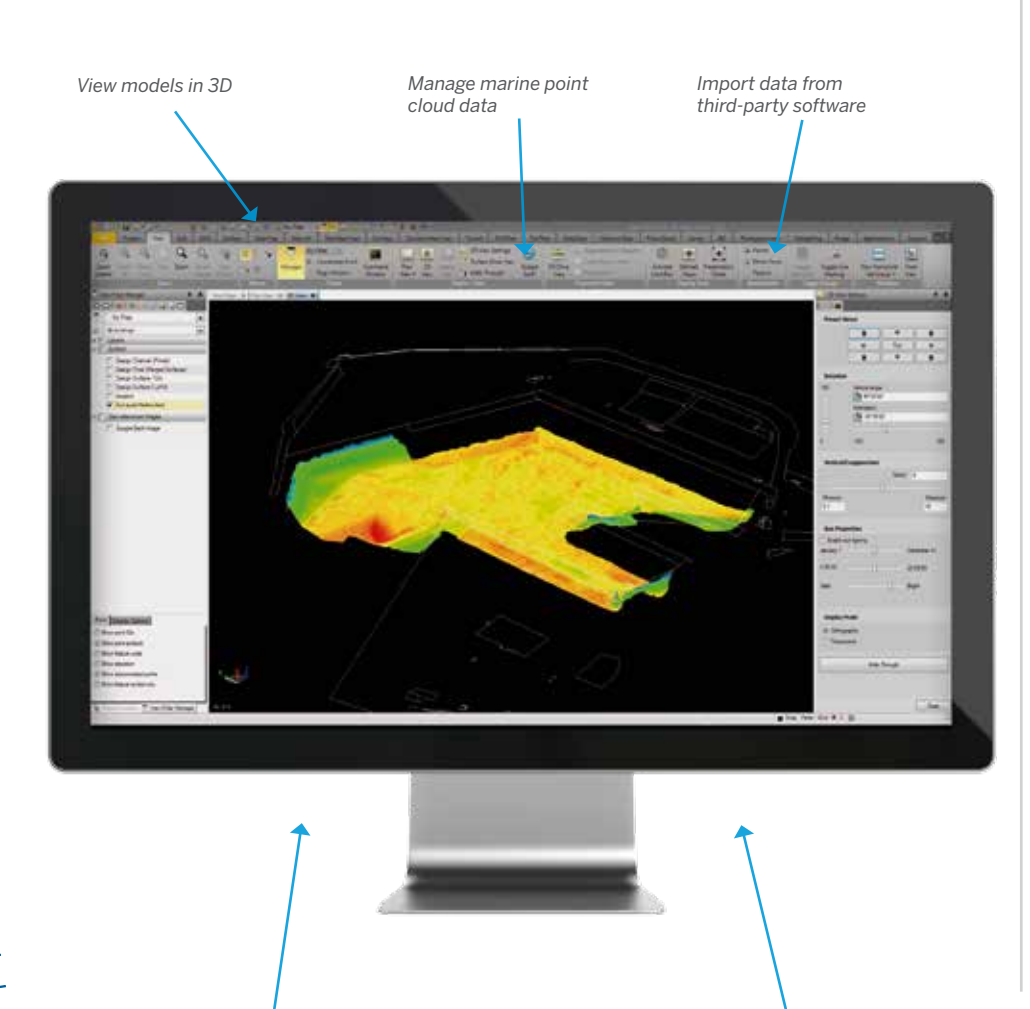

Business Center — HCE is a global, fully supported software solution that can help you be more profitable, work more efficiently and reduce rework.

- ► Manage marine point cloud data to check for errors in the data set
- ► View models in 3D to check validity of marine and land topography
- ► Import data from third-party marine acquisition packages
- ► Merge terrestrial and hydrographic data to manage the surf zone
- ► Plot color coded waterway bed contours and cross sections
- ► Input simple or complex channel designs
- ► Evaluate different channel or breakwater alignments to quickly find the ideal design
- ► Determine volumes prior to dredging and then report progress volumes
- Use positive depths or positive elevations

**S**Trimble.

► Add optional modules as work tasks evolve

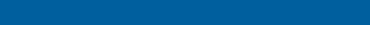

*Evaluate alignments to find the ideal design*

### **Business Center — HCE for Marine Projects**

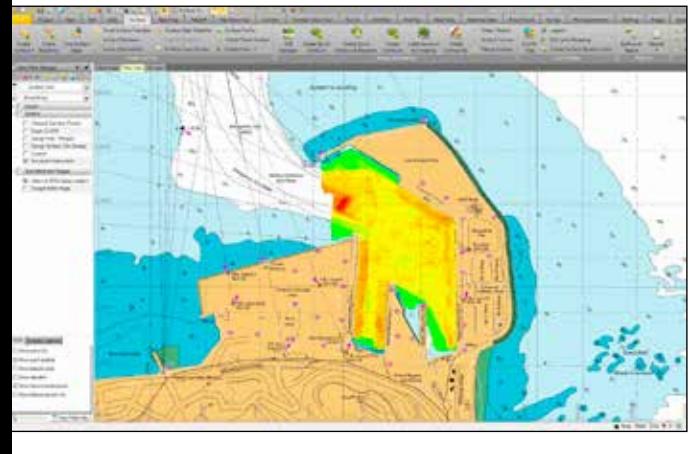

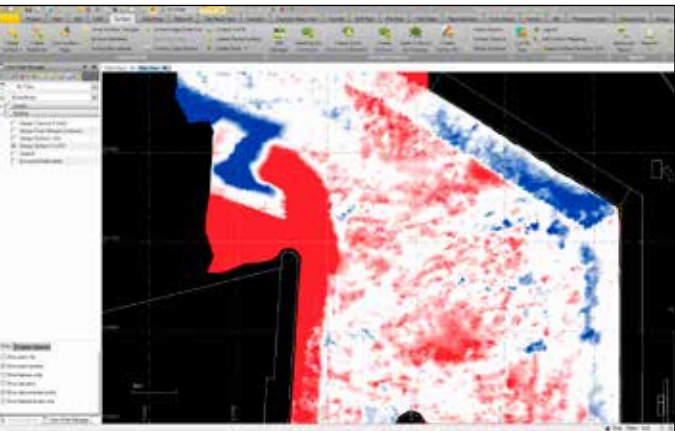

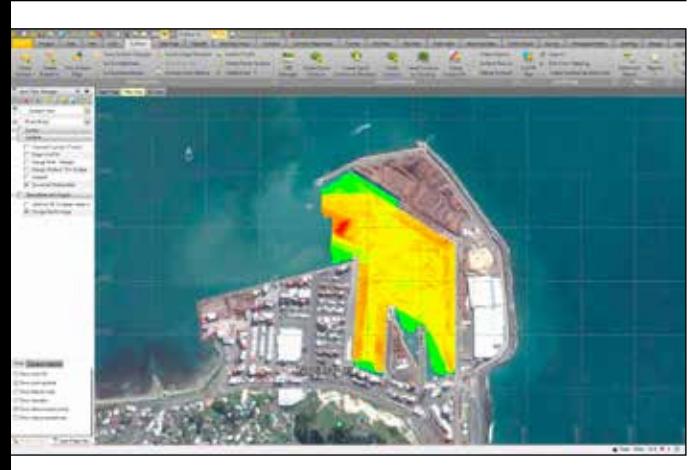

### FEATURES

### ► **Standard Features**

- ► Import and export data in ASCII, PDF, LandXML, AutoCAD DXF / DWG and Bently DGN formats
- ► Surface visualization in 3D color
- ► Hydrographic format for depth plotting

#### ► **Data Preparation**

- ► Edit and manipulate 2D data to 3D data surface
- ► Use positive depths or positive elevations
- ► Labelling tools, trim or extend lines and features
- ► Offset lines and points in design surfaces
- ► Edit and clean hydrographic data in model mode or point cloud mode

#### ► **Surface Tools**

- ► Create contours
- ► Design channels and surfaces
- ► Update cut / fill volumes automatically and quickly even with large data sets
- ► Produce volumes between surfaces, from a surface to a depth, and from a surface to a design surface
- ► Merge existing and design surfaces
- ► Edit and review point cloud data
- ► Drape image objects over surfaces

#### ► **Image Manager**

- ► Georeference aerial images and vector PDF files
- ► Import vector PDF data to CAD data

#### ► **Advanced Drafting**

- ► Use survey coordinate geometry calculation routines (COGO)
- ► Create 3D PDF files
- ► Create cross sections
- ► Plot color-coded elevation data to help visualize the surface
- ► Use point labelling, dimensioning and table presentation tools
- ► Plot sheet design leads to automatic creation of drawing sheets
- ► Customize plan sheets to your standards and formats
- ► See plots in a split view—plan view and cross sections

#### TRIMBLE CIVIL ENGINEERING AND CONSTRUCTION Trimble Navigation Limited

10368 Westmoor Drive Westminster CO 80021 USA 800-361-1249 (Toll Free) +1-937-245-5154 Phone construction\_news@trimble.com

© 2016, Trimble Navigation Limited. All rights reserved. Trimble, the Globe & Triangle logo and SITECH are trademarks of Trimble Navigation<br>Limited, registered in the United States and in other countries. All other tradema

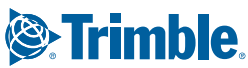